## [ Team LiB ]

- Table of Contents
- $Index$
- Reviews
- Reader Reviews
- **Errata**

## **VBScript in a Nutshell, 2nd Edition**

By Matt Childs, Paul Lomax, Ron Petrusha

Publisher: O'Reilly Pub Date: March 2003 ISBN: 0-596-00488-5 Pages: 512

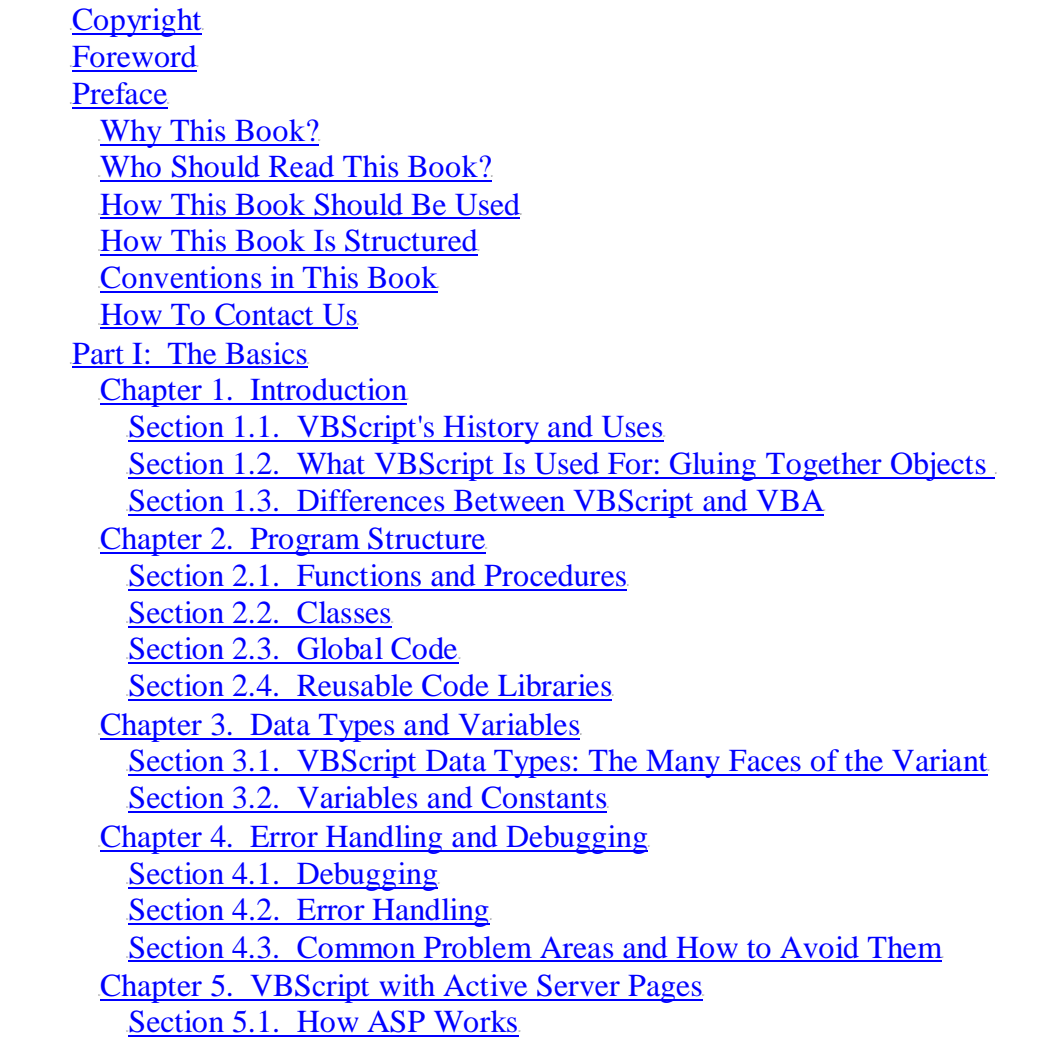

Section 5.2. Active Server Pages Object Model Chapter 6. Programming Outlook Forms Section 6.1. Why Program Outlook Forms? Section 6.2. The Form-Based Development Environment Section 6.3. Running Your Code Section 6.4. Program Flow Section 6.5. The Outlook Object Model Section 6.6. Accessing Other Object Models Chapter 7. Windows Script Host 5.6 Section 7.1. Why Use WSH? Section 7.2. Running WSH Scripts Section 7.3. Program Flow Section 7.4. The WSH Object Model Section 7.5. WSH Language Elements Section 7.6. Accessing Other Object Models Chapter 8. VBScript with Internet Explorer Section 8.1. The  $\leq$ SCRIPT $>$  Tag Section 8.2. What Can You Do with Client-Side Scripting? Section 8.3. Understanding the IE Object Model Chapter 9. Windows Script Components Section 9.1. The Script Component Wizard Section 9.2. Writing Component Code Section 9.3. Using the Component Section 9.4. WSC Programming Topics Part II: Reference Chapter 10. The Language Reference **Abs Function Array Function** Asc, AscB, AscW Functions **Atn Function Call Statement CBool Function CByte Function CCur Function CDate Function CDbl Function** Chr, ChrB, ChrW Functions **CInt Function Class Statement CLng Function Const Statement Cos Function** CreateObject Function **CSng Function CStr Function Date Function** 

DateAdd Function DateDiff Function DatePart Function DateSerial Function DateValue Function Day Function Dictionary Object Dictionary.Add Method Dictionary.CompareMode Property Dictionary.Count Property Dictionary.Exists Method Dictionary.Item Property Dictionary.Items Method Dictionary.Key Property Dictionary.Keys Method Dictionary.Remove Method Dictionary.RemoveAll Method Dim Statement Do . . . Loop Statement Drive Object Drives Collection Object End . . . Statement **Erase Statement Err Object** Err.Clear Method **Err.Description Property Err.HelpContext Property Err.HelpFile Property** Err.Number Property Err.Raise Method **Err.Source Property Escape Function Eval Function Execute Statement** ExecuteGlobal Statement **Exit Statement Exp Function File Object** File.Copy Method File.Delete Method File.Move Method File.OpenAsTextStream Method **File System Object Model Files Collection Object** FileSystemObject Object FileSystemObject.BuildPath Method FileSystemObject.CopyFile Method

FileSystemObject.CopyFolder Method FileSystemObject.CreateFolder Method FileSystemObject.CreateTextFile Method FileSystemObject.DeleteFile Method FileSystemObject.DeleteFolder Method FileSystemObject.DriveExists Method FileSystemObject.Drives Property UFileSystemObject.FileExists MethodU FileSystemObject.FolderExists Method FileSystemObject.GetAbsolutePathName Method FileSystemObject.GetBaseName Method FileSystemObject.GetDrive Method FileSystemObject.GetDriveName Method FileSystemObject.GetExtensionName Method FileSystemObject.GetFile Method FileSystemObject.GetFileName Method FileSystemObject.GetFileVersion Method FileSystemObject.GetFolder Method FileSystemObject.GetParentFolderName Method FileSystemObject.GetSpecialFolder Method FileSystemObject.GetStandardStream Method FileSystemObject.GetTempName Method FileSystemObject.MoveFile Method FileSystemObject.MoveFolder Method FileSystemObject.OpenTextFile Method **Filter Function Fix Function** Folder Object Folder.Copy Method Folder.CreateTextFile Method Folder.Delete Method Folder.Move Method **Folders Collection Object** Folders.Add Method For . . . Next Statement For Each . . . Next Statement FormatCurrency, FormatNumber, FormatPercent Functions FormatDateTime Function **Function Statement GetLocale Function GetObject Function GetRef Function Hex Function Hour Function** If . . . Then . . . Else Statement **Initialize Event InputBox Function** 

InStr, InStrB Functions **InstrRev Function Int Function** Is Operator. **IsArray Function IsDate Function IsEmpty Function IsNull Function IsNumeric Function IsObject Function Join Function LBound Function LCase Function** Left, LeftB Functions. Len, LenB Functions **LoadPicture Function** Log Function **LTrim Function Match Object Matches Collection Object** Me Keyword Mid, MidB Functions **Minute Function Month Function MonthName Function MsgBox Function Now Function Oct Function On Error Statement Option Explicit Statement** Private Statement **Property Get Statement Property Let Statement Property Set Statement** Public Statement Randomize Sub **ReDim Statement** RegExp Object RegExp.Execute Method RegExp.Global Property RegExp.IgnoreCase Property RegExp.Pattern Property RegExp.Replace Method RegExp.Test Method **Rem Statement Replace Function RGB** Function

Right, RightB Functions **Rnd Function Round Function RTrim Function ScriptEngine Function** ScriptEngineBuildVersion Function ScriptEngineMajorVersion Function ScriptEngineMinorVersion Function **Second Function Select Case Statement SetLocale Function Set Statement Sgn Function Sin Function Space Function Split Function Sqr Function StrComp Function String Function StrReverse Function Sub Statement Tan Function Terminate Event TextStream Object** TextStream.Close Method TextStream.Read Method TextStream.ReadAll Method TextStream.ReadLine Method TextStream.Skip Method TextStream.SkipLine Method TextStream. Write Method TextStream. WriteBlankLines Method TextStream. WriteLine Method **Time Function Timer Function TimeSerial Function** TimeValue Function **Trim Function TypeName Function UBound Function UCase Function** Unescape function **VarType Function Weekday Function WeekdayName Function** While . . . Wend Statement **With Statement** 

**Year Function** 

Part III: Appendixes

Appendix A. Language Elements by Category

Section A.1. Array Handling

Section A.2. Assignment

Section A.3. Comment

Section A.4. Constants

Section A.5. Data Type Conversion

Section A.6. Date and Time

Section A.7. Dictionary Object

Section A.8. Error Handling

Section A.9. File System Objects

Section A.10. Information Functions

Section A.11. Mathematical and Numeric

Section A.12. Miscellaneous

Section A.13. Object Programming

Section A.14. Program Structure and Flow.

Section A.15. String Manipulation

Section A.16. User Interaction

Section A.17. Variable Declaration

Appendix B. VBScript Constants

Section B.1. Color Constants

Section B.2. Comparison Constants

Section B.3. Date and Time Constants

Section B.4. Date Format Constants

Section B.5. Error Constant

Section B.6. Logical and TriState Constants

Section B.7. Message Box Constants

Section B.8. String Constants

Section B.9. Variable Type Constants

Appendix C. Operators

Section C.1. Arithmetic Operators

Section C.2. String Operator

Section C.3. Comparison Operators

Section C.4. Logical and Bitwise Operators

Section C.5. Operator Precedence

Appendix D. Locale IDs.

Appendix E. The Script Encoder Section E.1. How Encoding and Decoding Works

Section E.2. Script Encoder Syntax

Section E.3. Encoding Examples

Colophon

Index

[ Team LiB ].